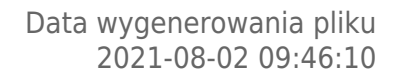

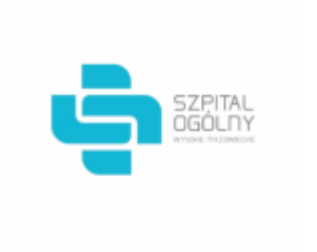

# **Raport oferty**

**Postępowanie:** Zakup materiałów opatrunkowych oraz środków ochrony osobistej [\(ID](https://platformazakupowa.pl/transakcja/487106) [487106\)](https://platformazakupowa.pl/transakcja/487106) (1)

**Data złożenia oferty: 2021-07-30 15:52:24**

# **Wykonawca**

Nazwa firmy: PAUL HARTMANN Polska Sp. z o.o. NIP: 7310004993 Adres: , Imię i nazwisko: - - Numer telefonu: 42/225-27-44 Adres e-mail: agnieszka.idasiak@hartmann.info

# **Zamawiający**

Nazwa firmy: Szpital Ogólny w Wysokiem Mazowieckiem Oddział: - NIP: PL7221334542 Adres: - Imię i nazwisko: Krzysztof Malinowski

## **Formularz**

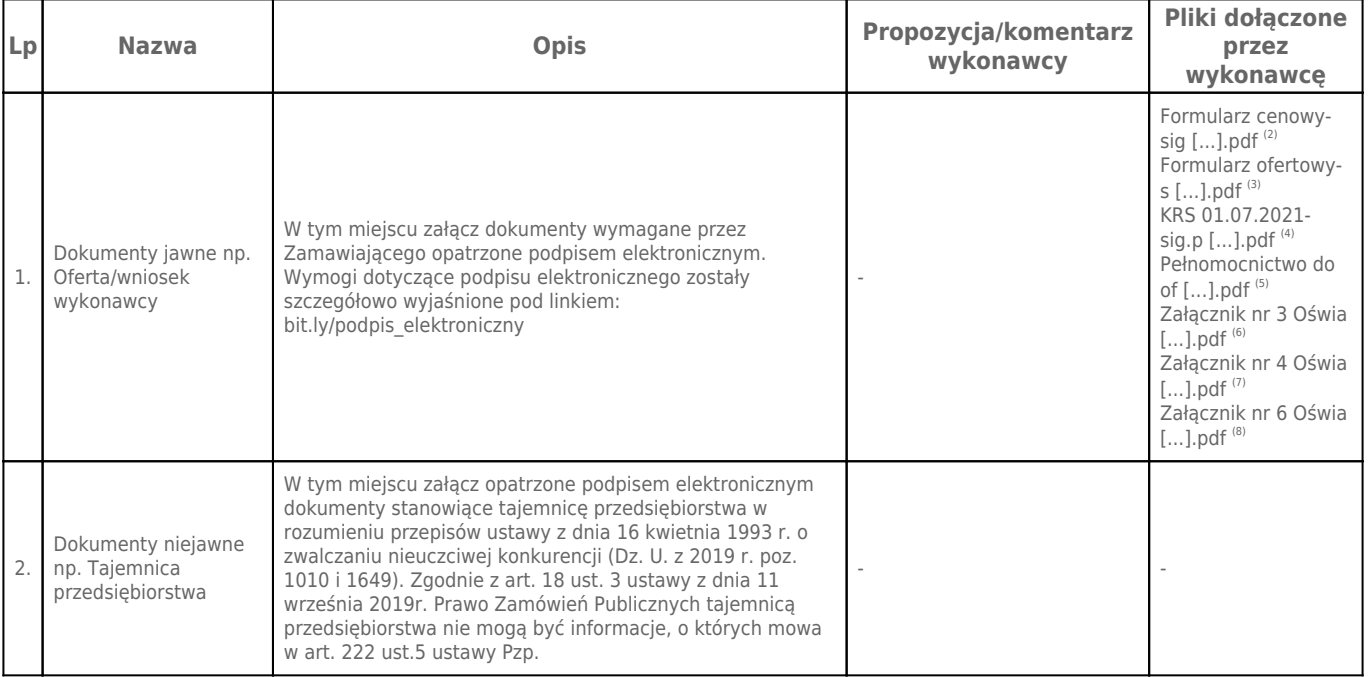

# **Komentarz i pliki do całej oferty:**

**Komentarz:**

-

### **Załączniki:**

-

#### **Dodatkowe informacje:**

Data złożenia oferty: 2021-07-30 15:52:24 Data odszyfrowania oferty: 2021-08-02 09:46:07

#### **Plik XML:**

1627653087610403df6d8fb.xml 67290b5d33563f1f2e49a3c2830a02b2.xades

#### **Podpisujący:**

Agnieszka Monika Idasiak **Status weryfikacji - Poprawny Identyfikator weryfikacji df57e95380b6ca2a004ab5cbf890e205d562d3539b67c9bc911ad8e351e09608**

Aby pobrać raport weryfikacji należy:

1) Wejść na stronę:<https://weryfikacjapodpisu.pl/>

2) Na górze strony wybrać **"Wyszukaj w historii"**

3) W polu "Identyfikator weryfikacji" podać numer podany powyżej i kliknąć **"Wyszukaj"**

#### **Przypisy:**

1) Link do postępowania: https://platformazakupowa.pl/transakcja/487106

2) Rozmiar - 483.15 kB, Suma kontrolna - ab972b793942a1131151845f833deadbac869f06d4d0c6389250d96b0cb2c54a

3) Rozmiar - 393.50 kB, Suma kontrolna - 052689d029e8b94bfdb6bbc10d84222e25a08e1b93ac8a696573d9f0a5d41de6

4) Rozmiar - 201.46 kB, Suma kontrolna - 92ef5719201144a7f274fb5a446b757ad42fcaecdf9e5ec7e20d41f5e52c2da0

5) Rozmiar - 538.10 kB, Suma kontrolna - f0c9338e0ea0d0bf746624338aec348d94edf6f9f3dad7ae33c9eea879dc9a41

6) Rozmiar - 387.76 kB, Suma kontrolna - 872cab33ce298409d7323541defaff24e57098270d0e605148cdb87bd64441a3 7) Rozmiar - 387.96 kB, Suma kontrolna - 3c6aa6b354e5f374dc8de33b014b11286d2846fd61db7d7da7169136d93a92fd

8) Rozmiar - 315.96 kB, Suma kontrolna - f49049ccf0b7512ef9982d33c963f25c3e0ccdd7211aeb93899e86a395ce5116